## **Chapter 1: Introducing Scientific Computing with Scala**

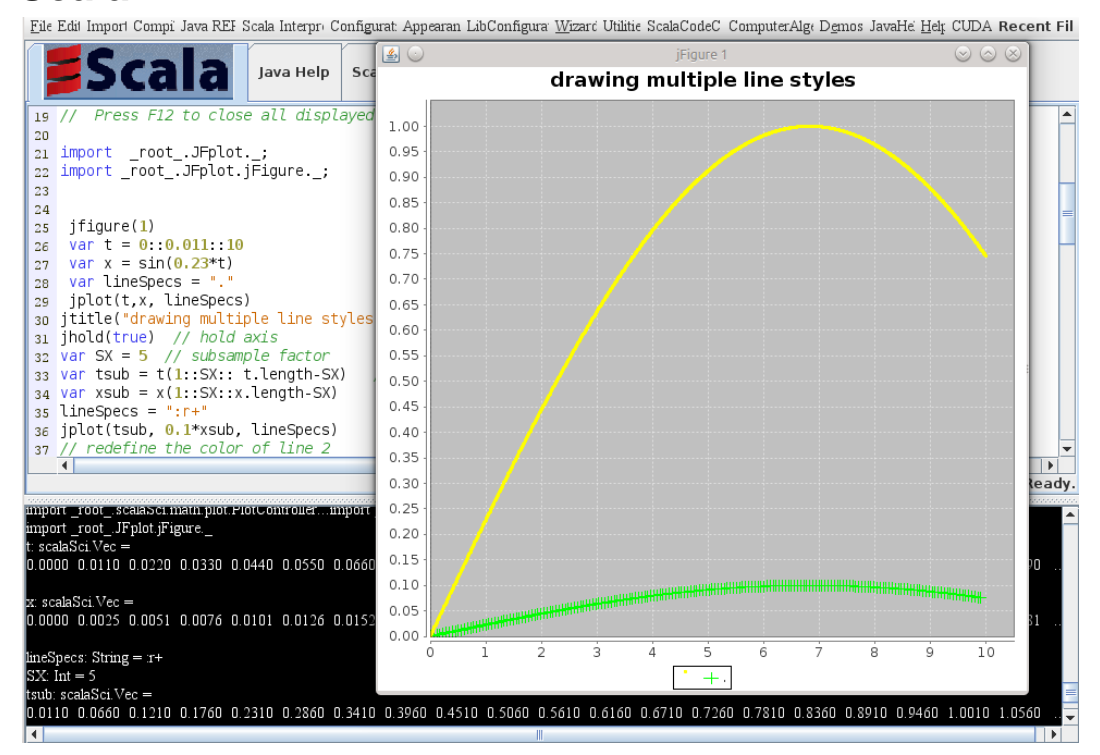

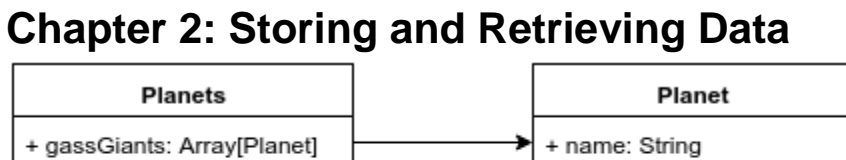

+ satellites: Array[String]

+ rockyPlanets: Array[Planet]

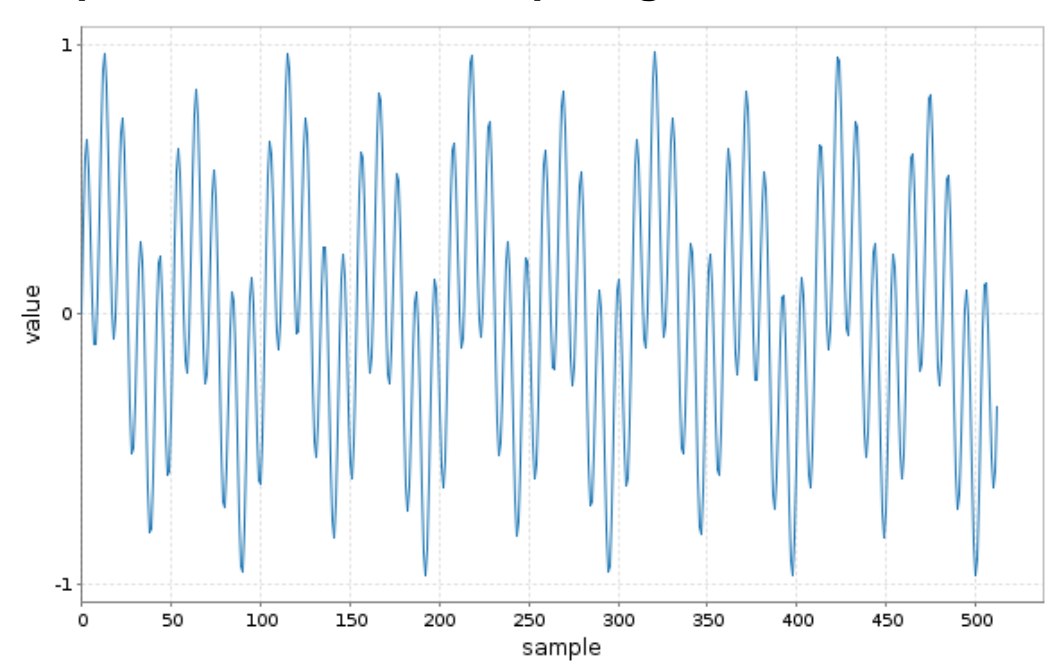

**Chapter 3: Numerical Computing with Breeze**

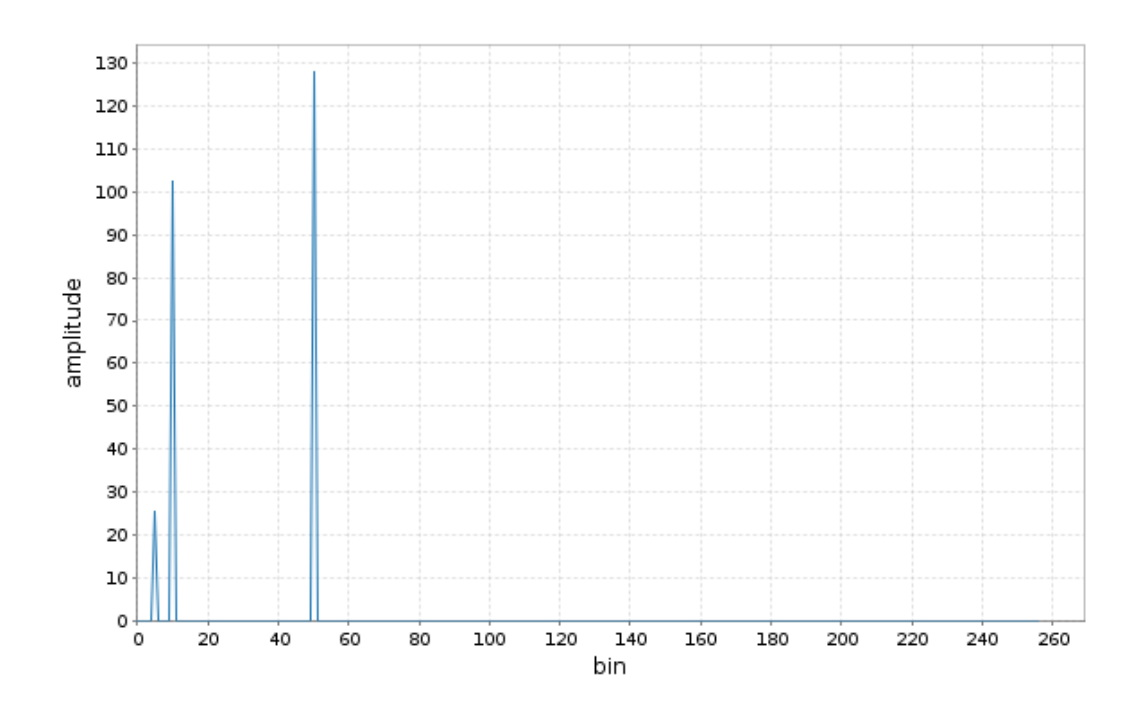

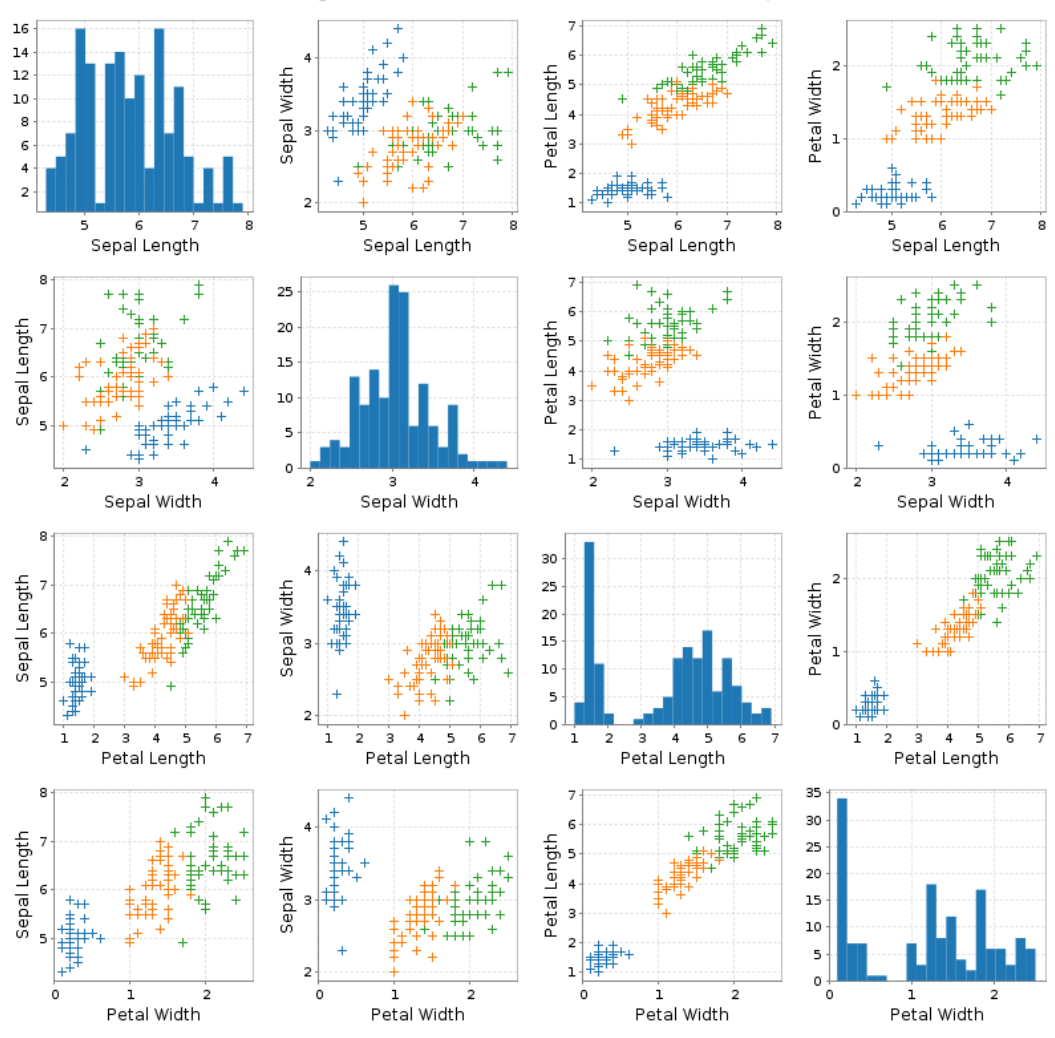

**Chapter 4: Using Saddle for Data Analysis**

## **Chapter 5: Interactive Computing with ScalaLab**

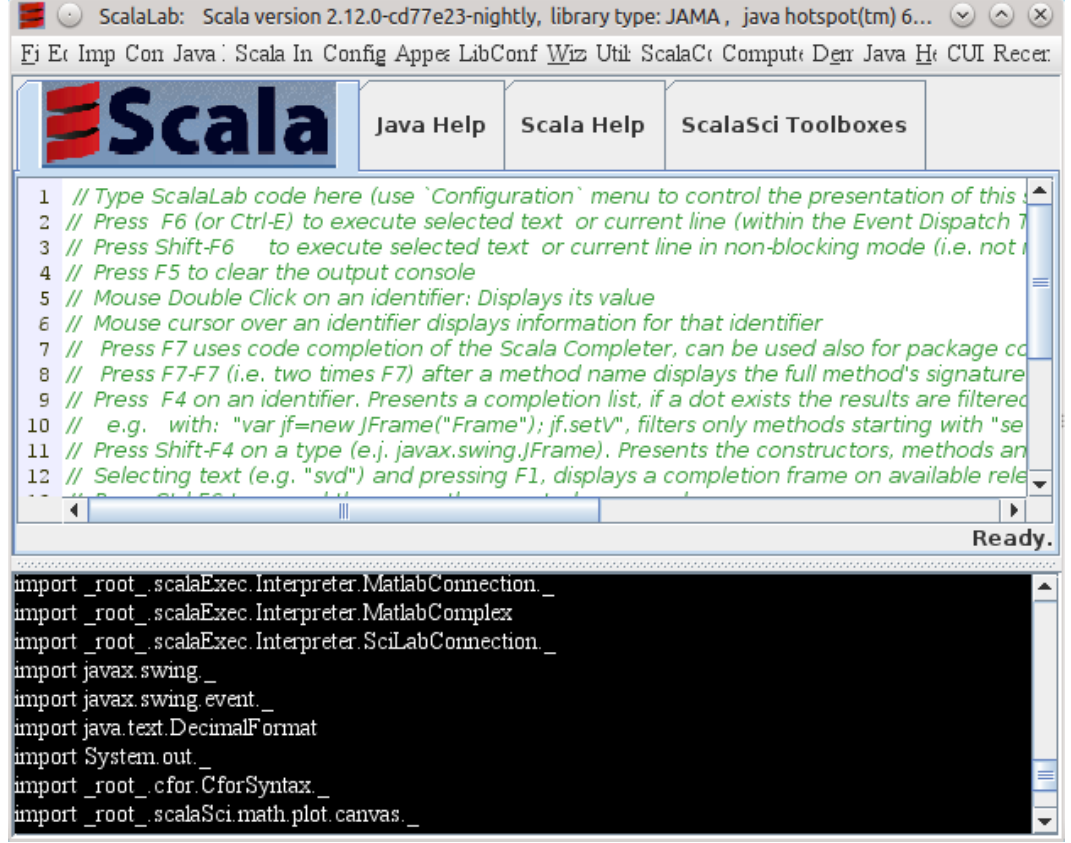

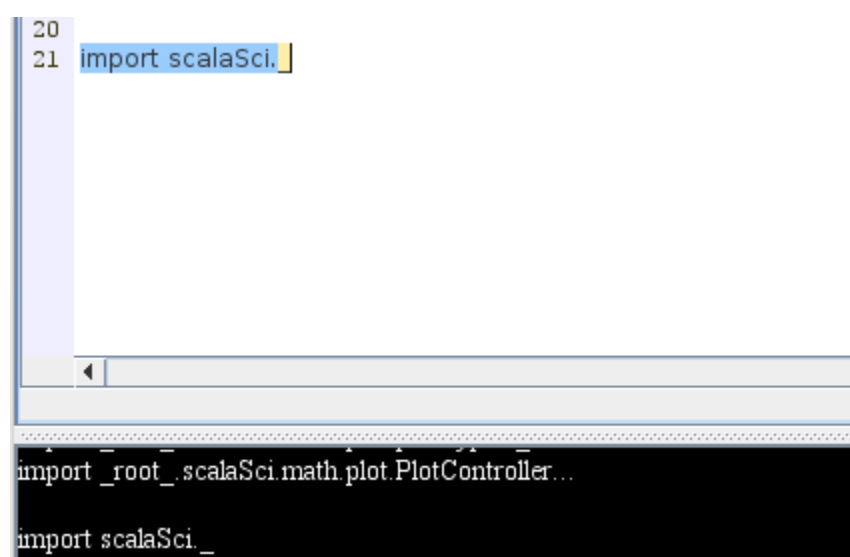

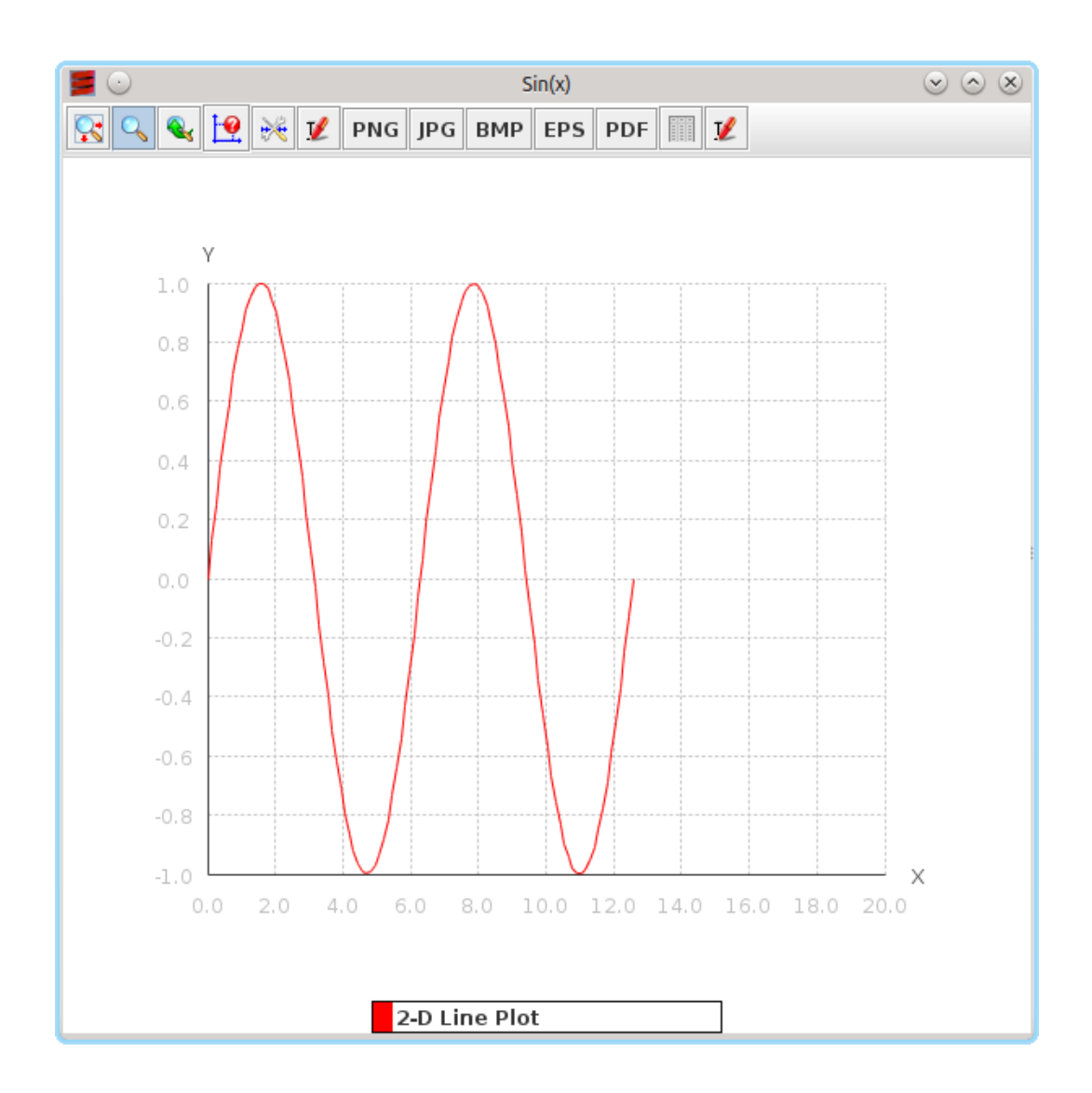

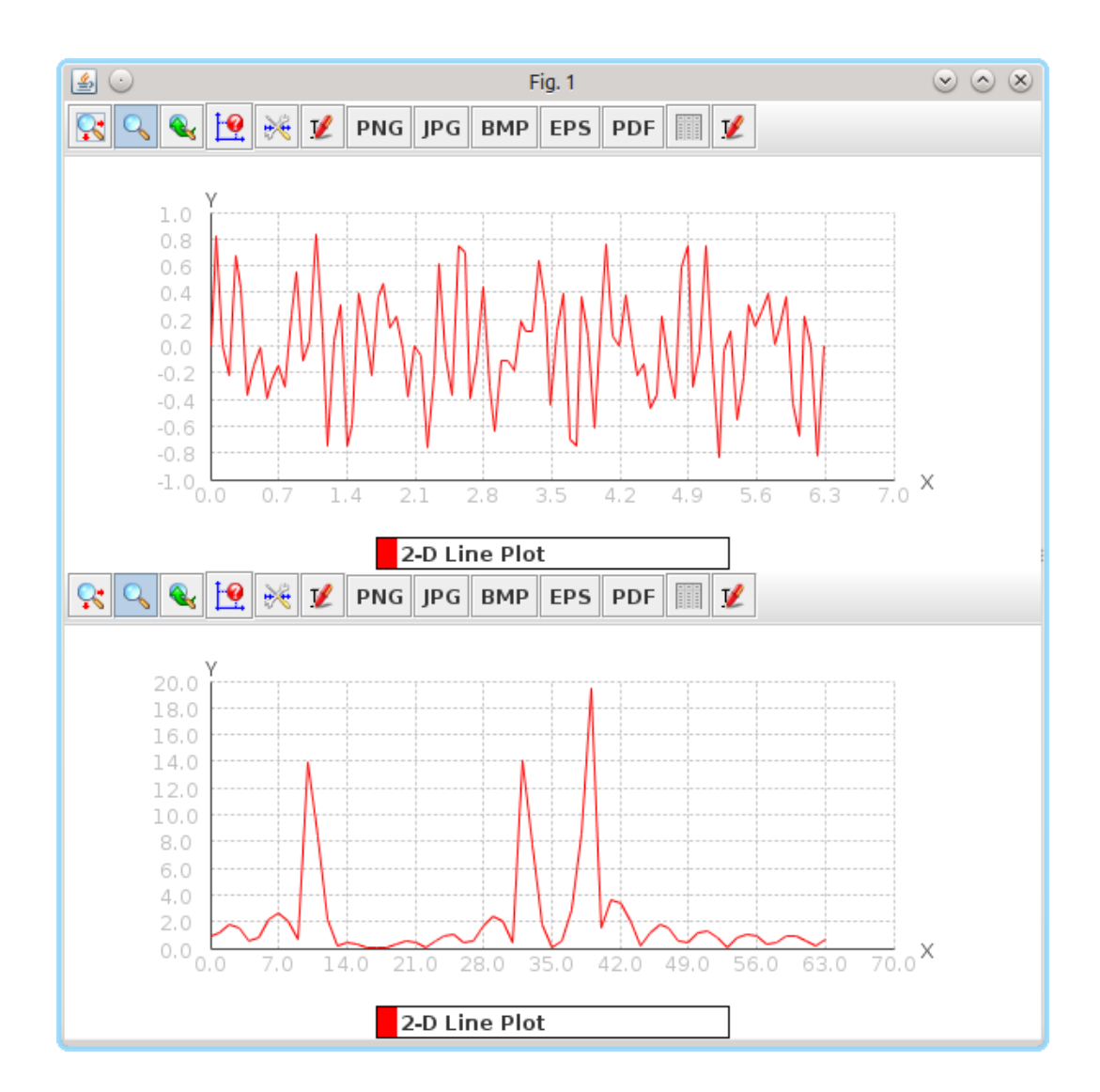

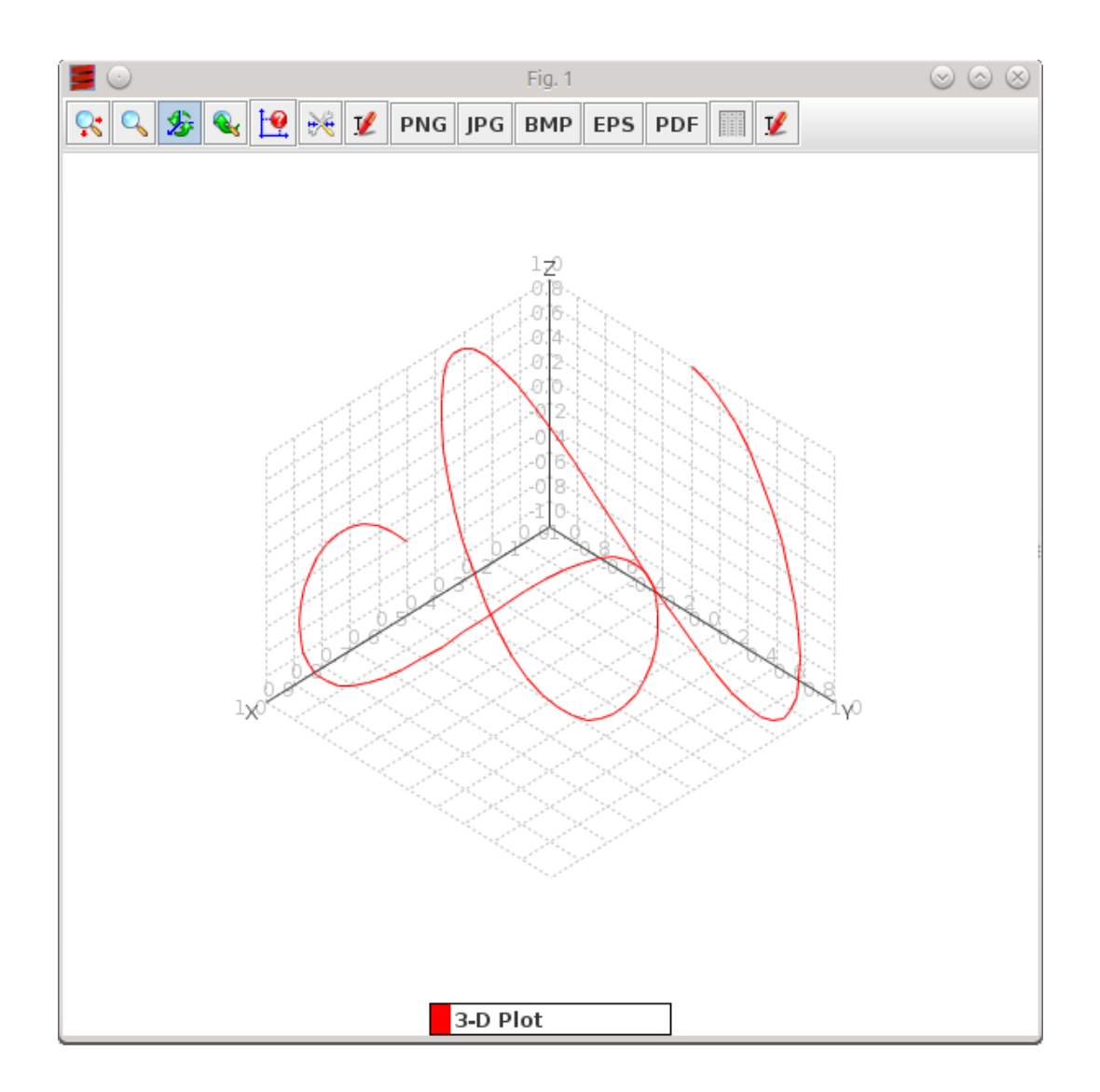

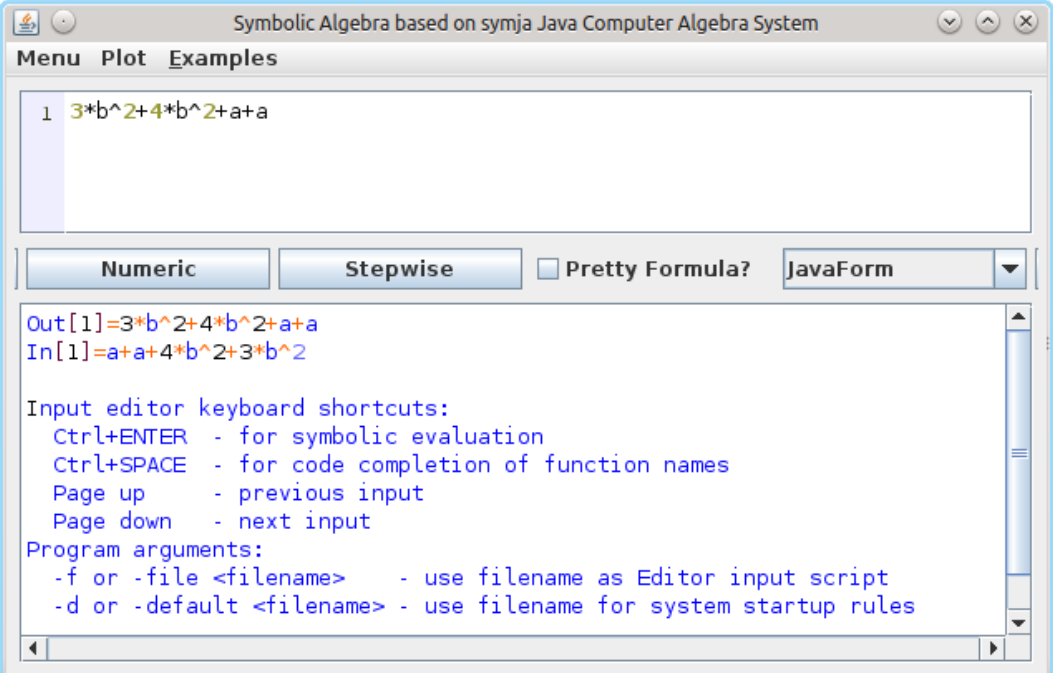

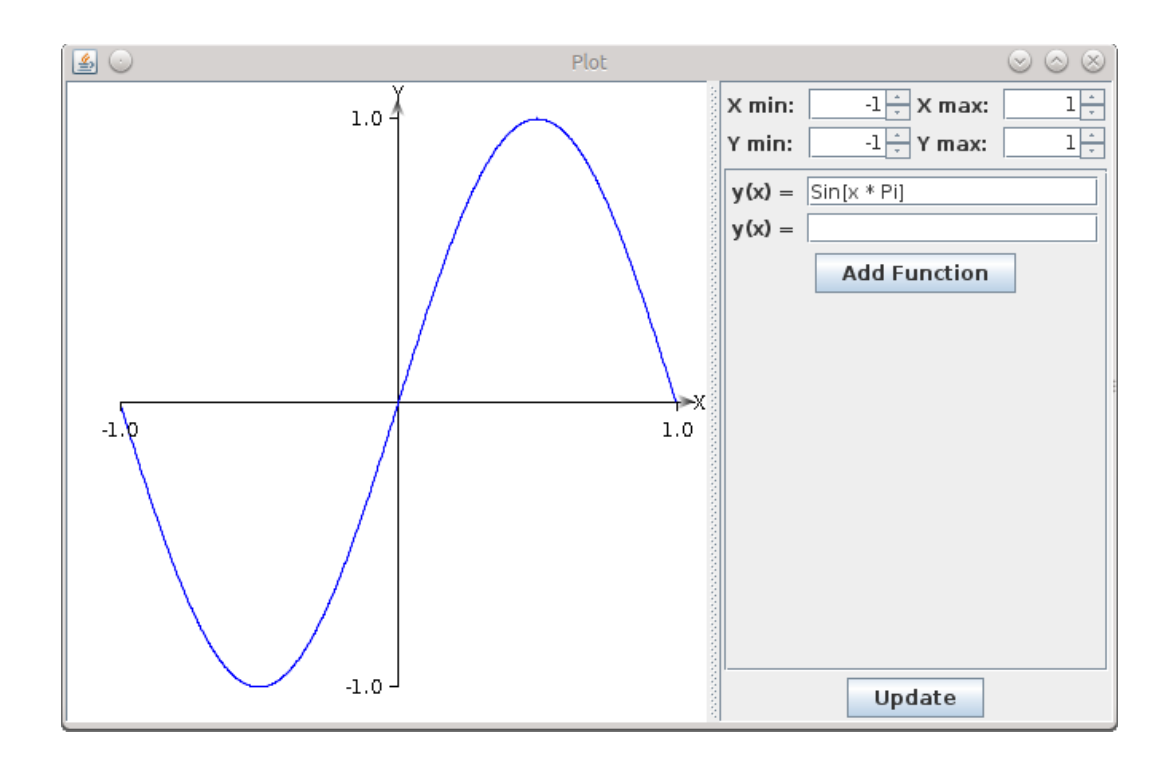

**Chapter 6: Parallel Programming in Scala**

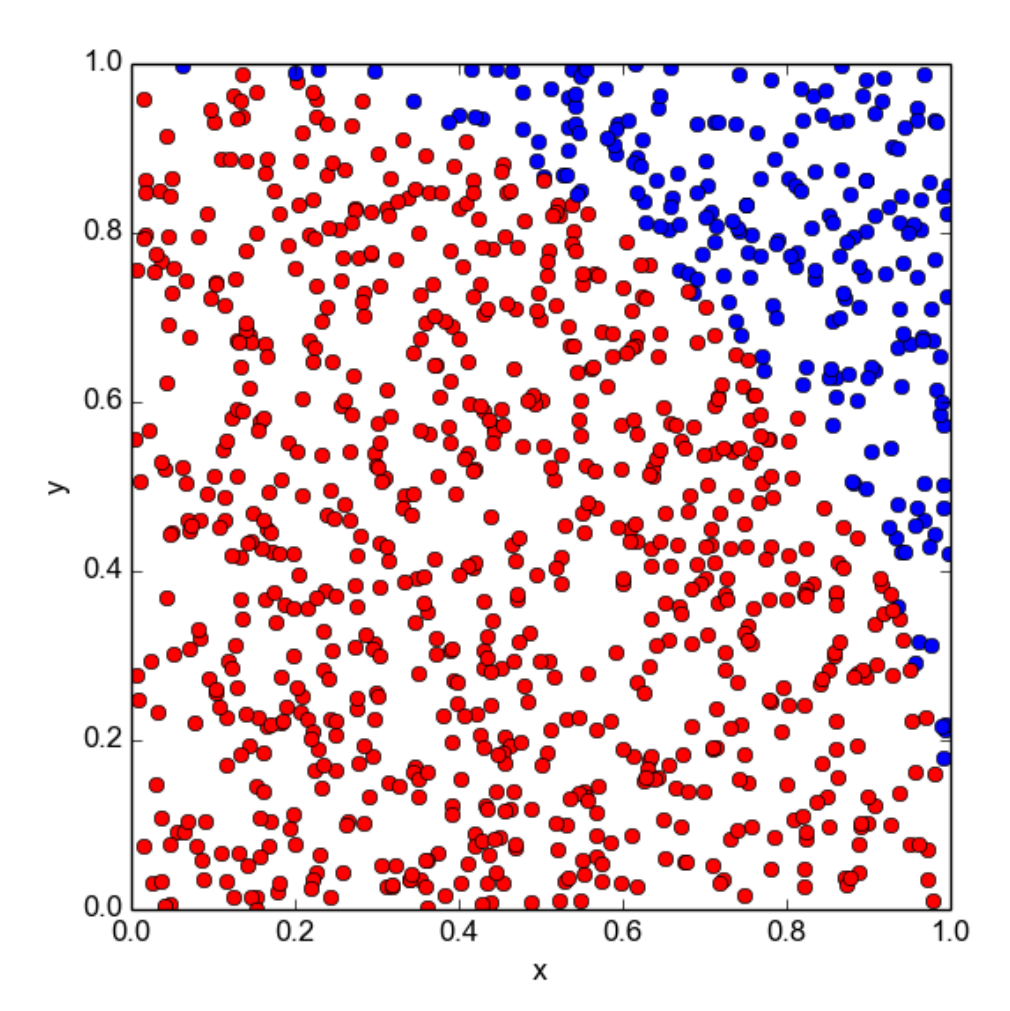

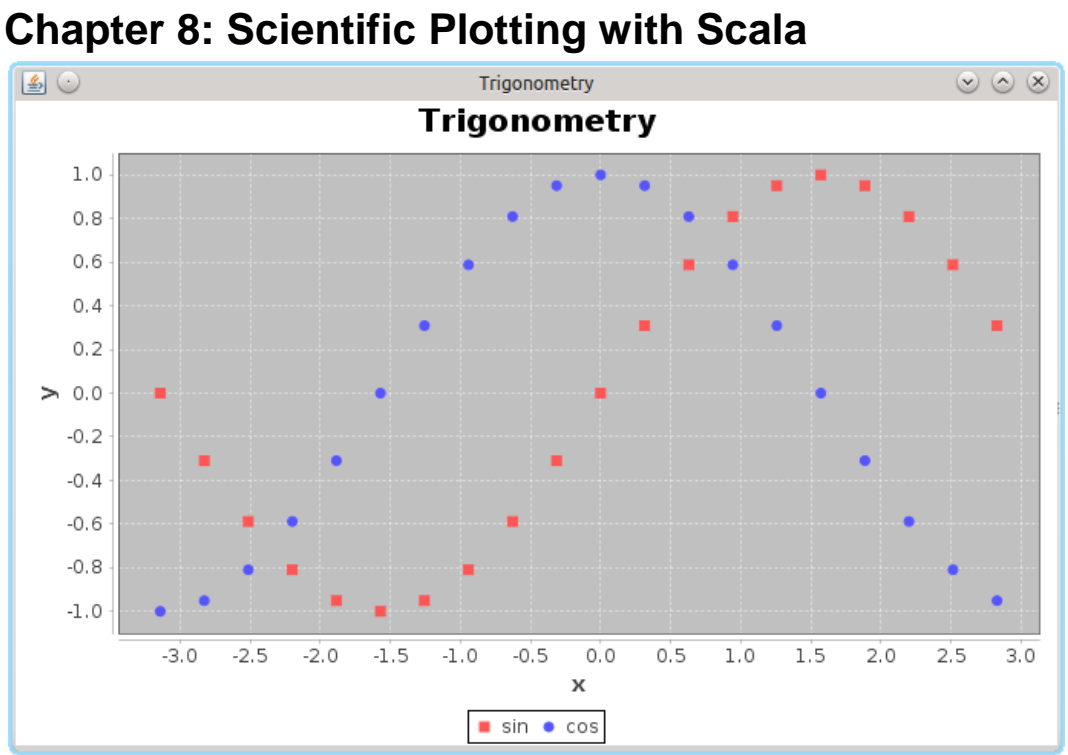

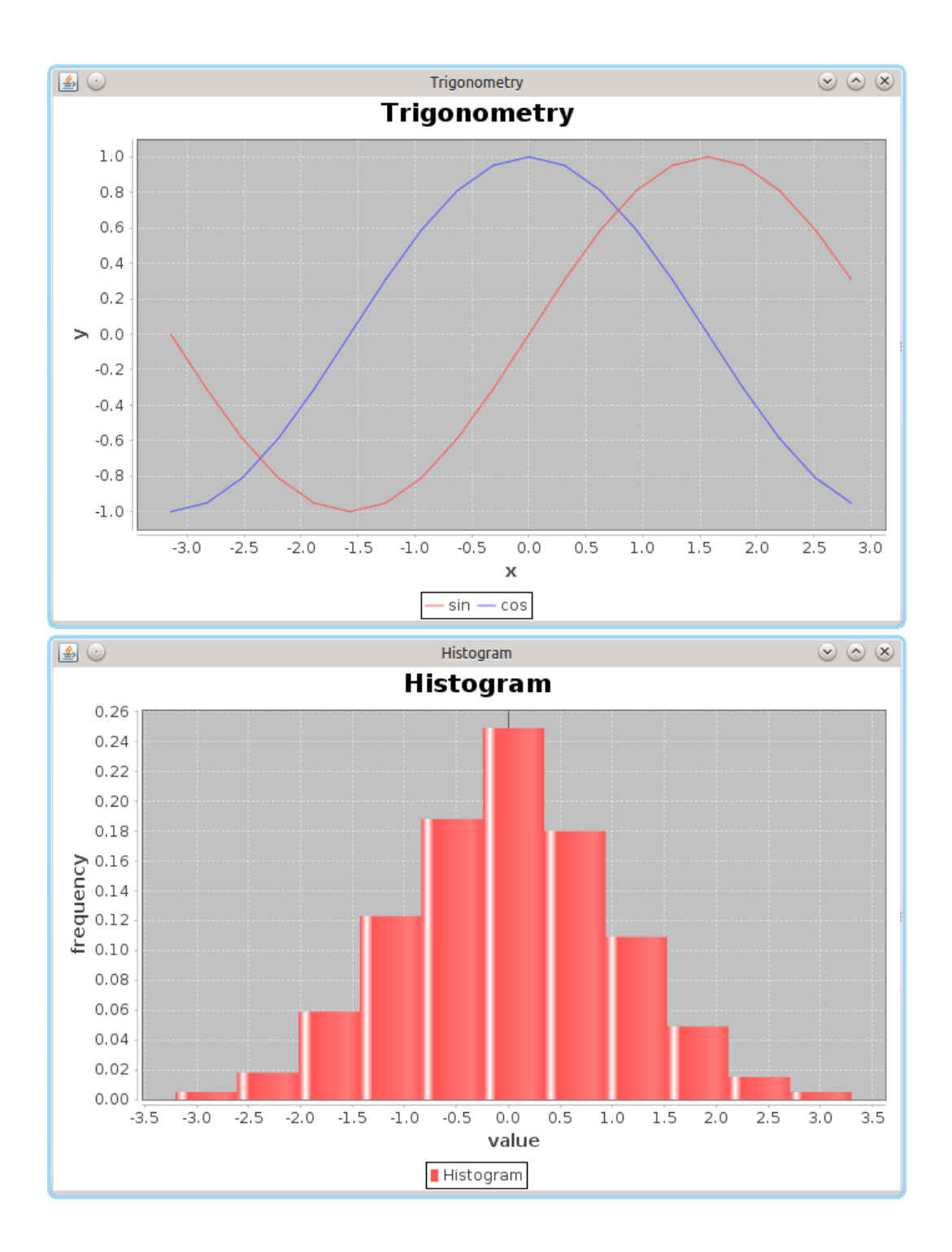

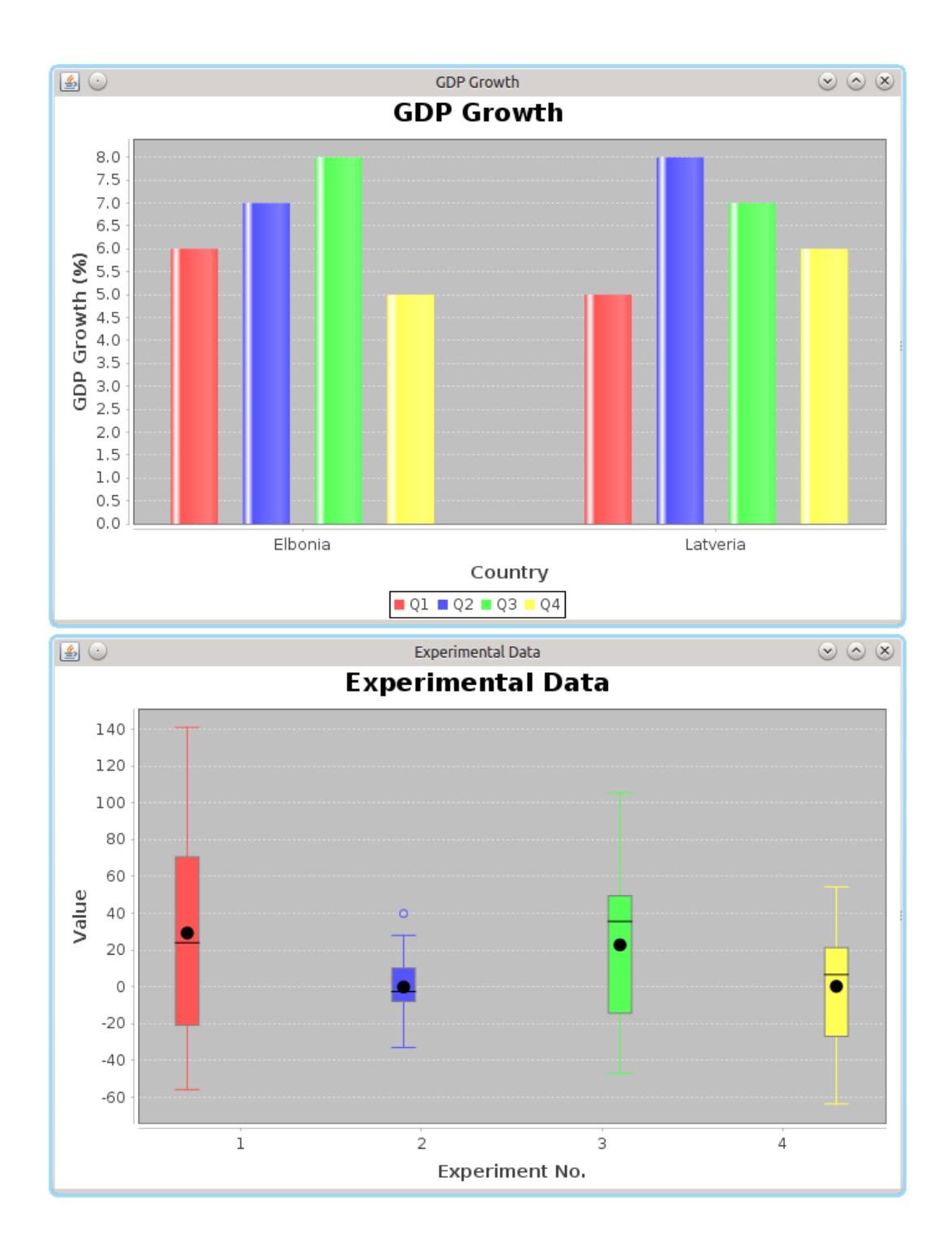

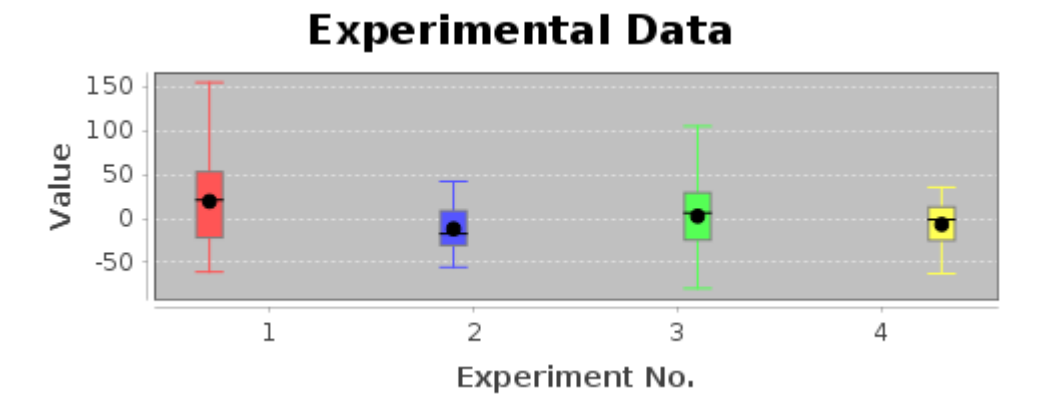

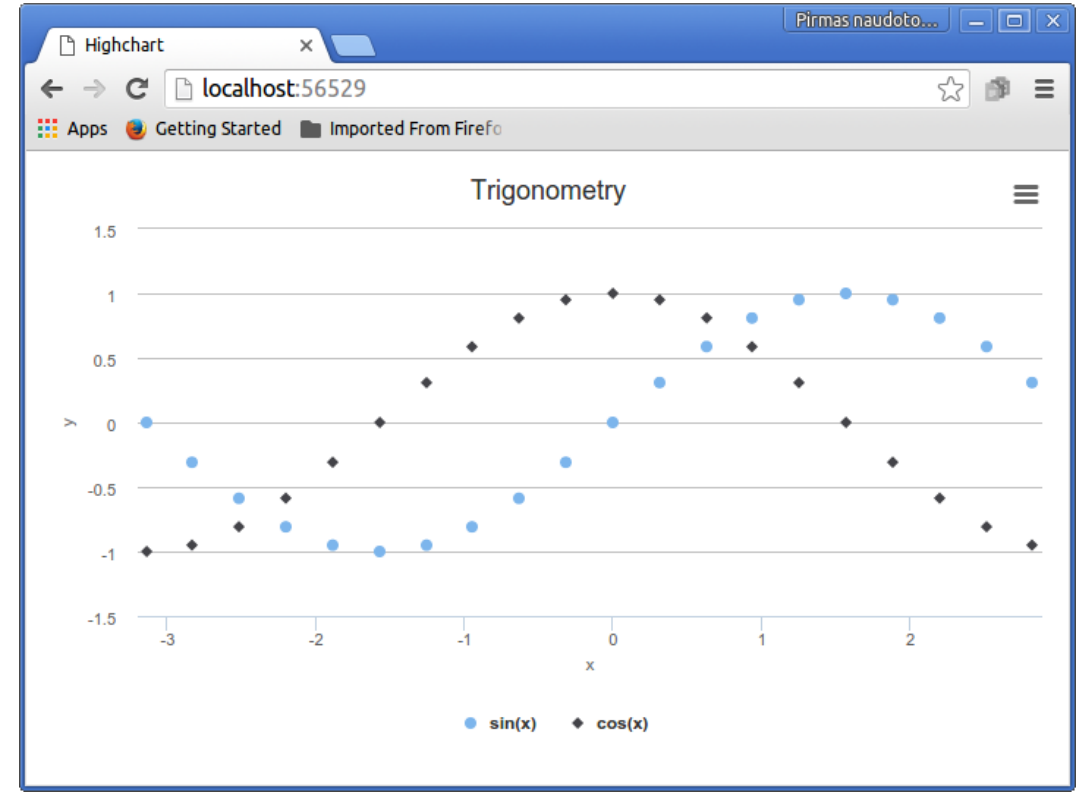

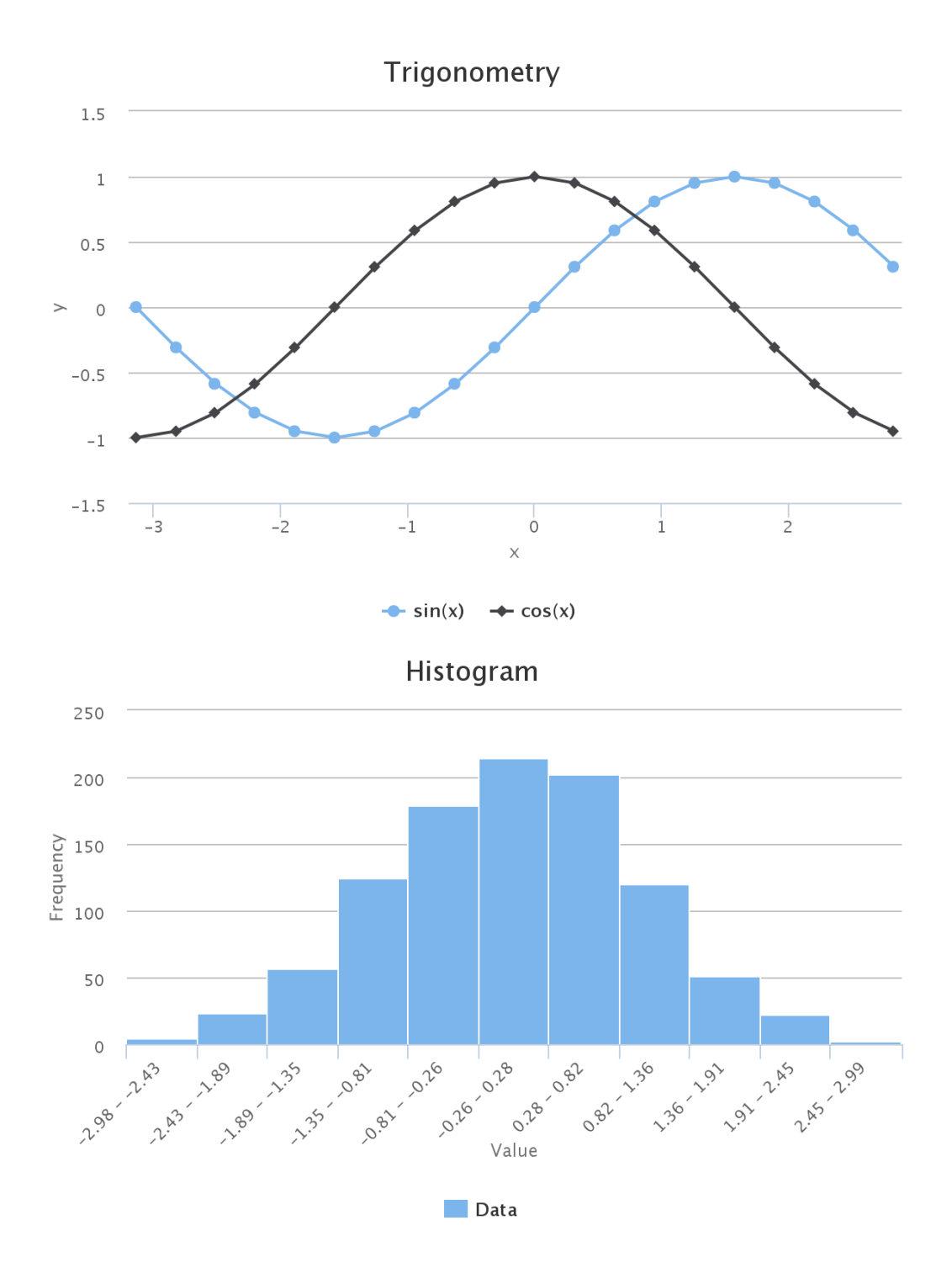

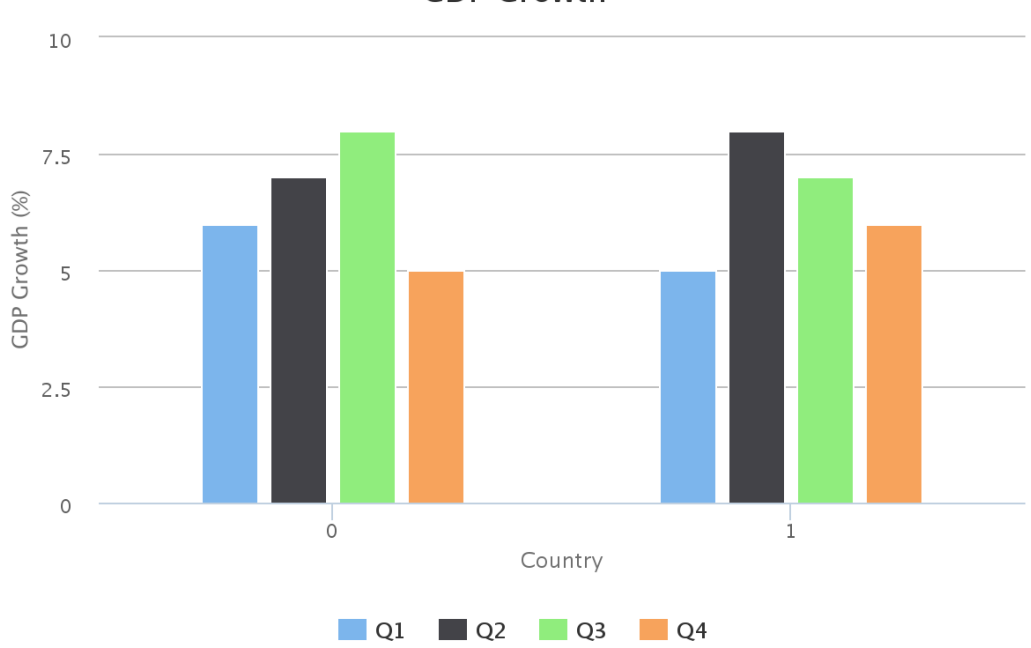

**GDP Growth** 

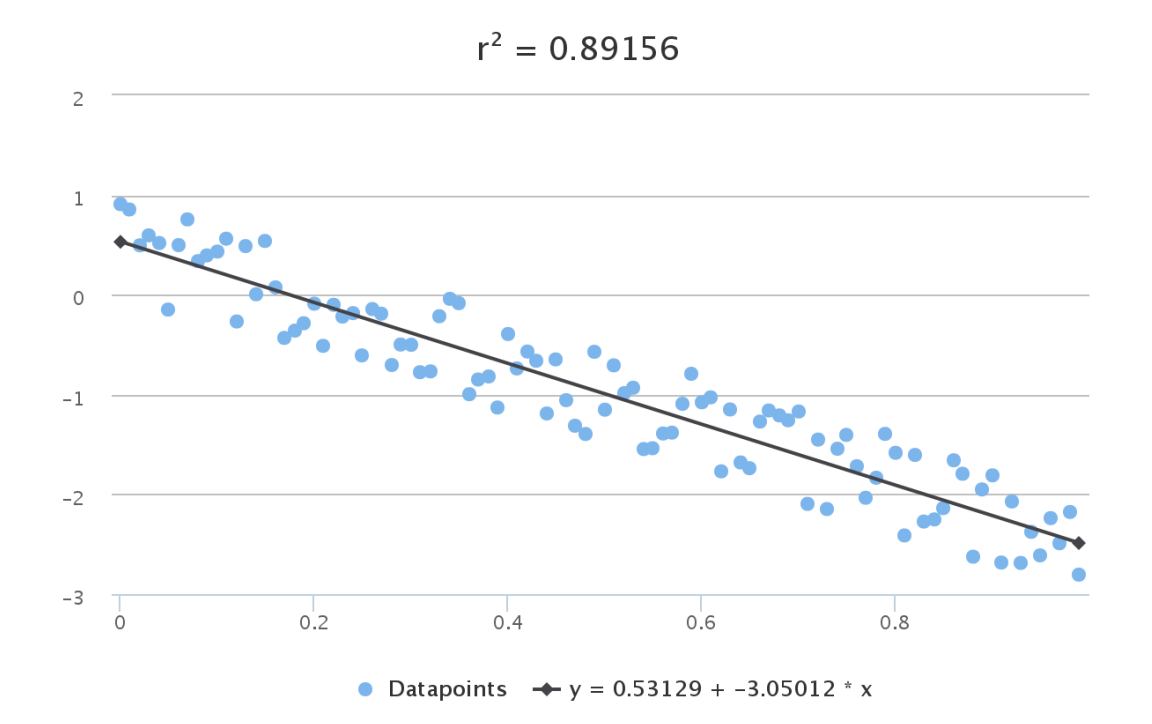

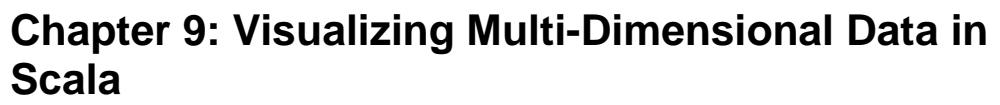

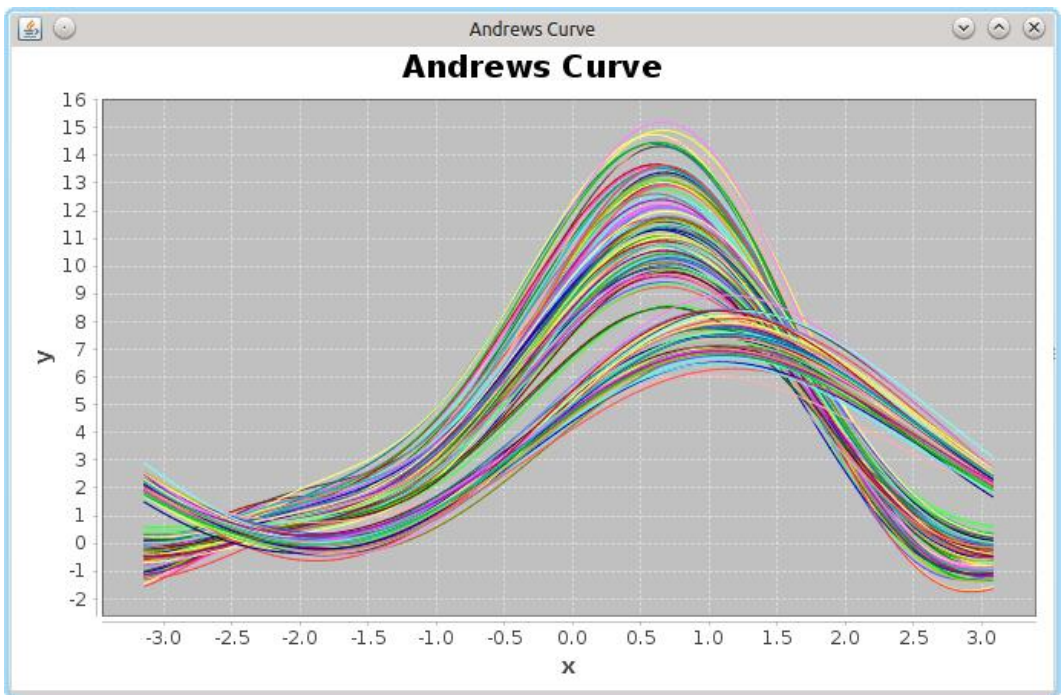

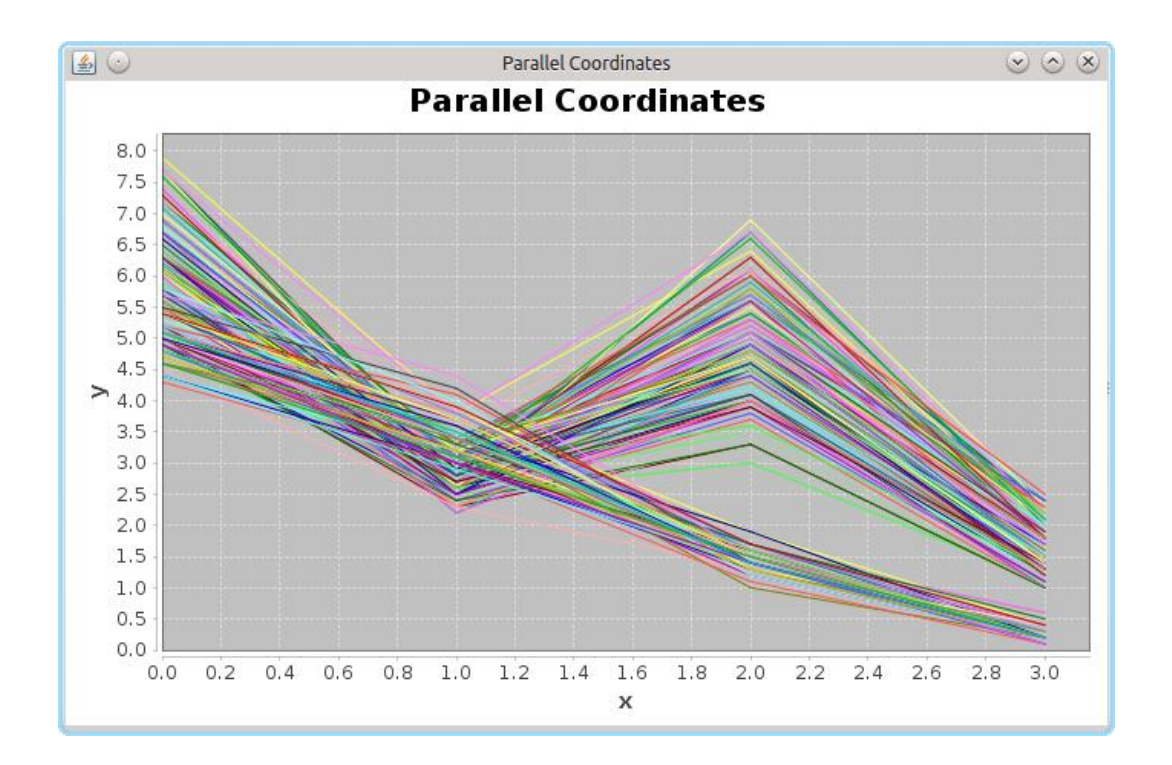

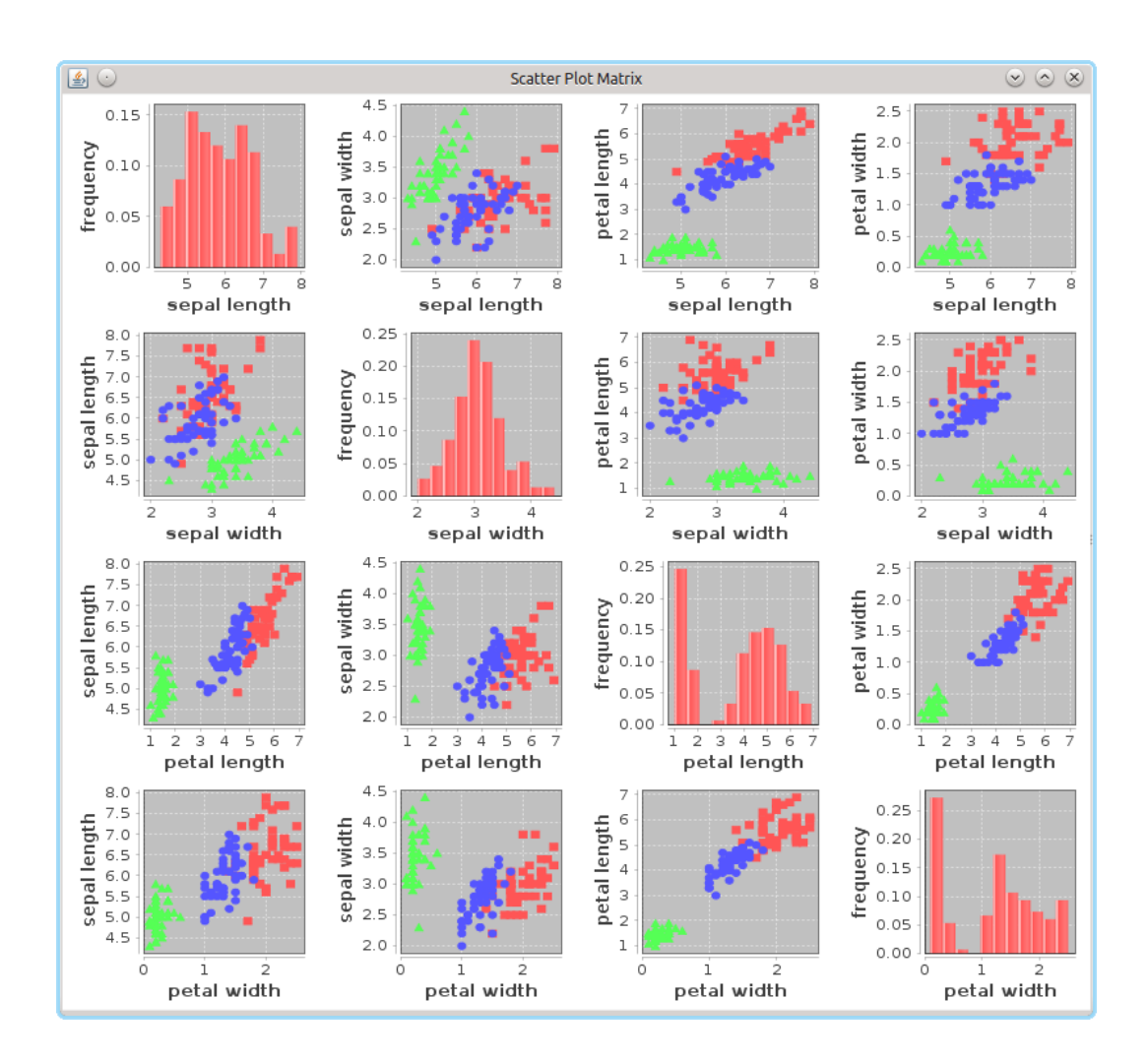

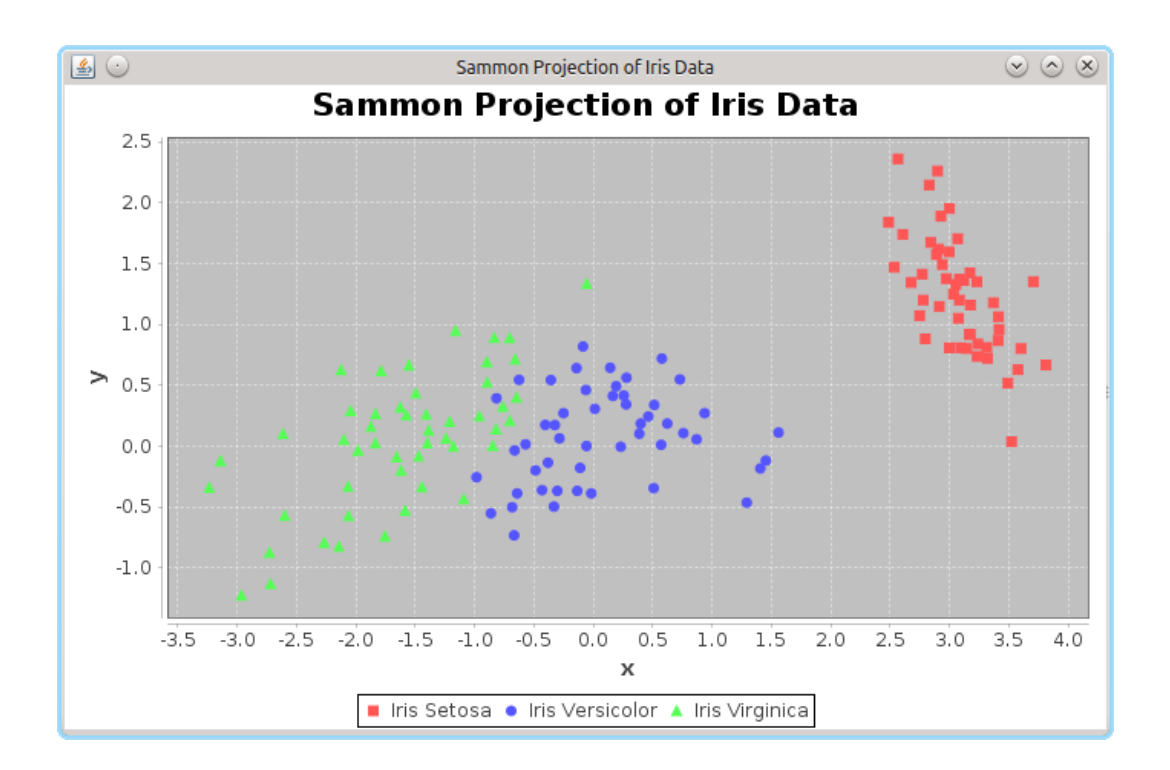